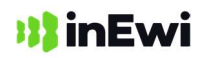

………………………………………………………………… (data, miejscowość wystawienia)

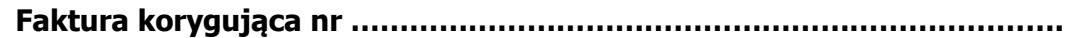

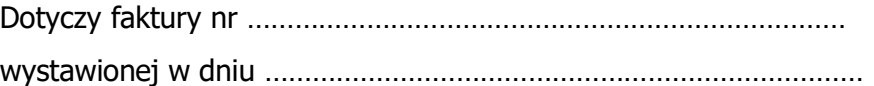

………………………………………………………………… (Sprzedawca: imię i nazwisko lub pełna nazwa, adres)

…………………………………………………………………

………………………………………………………………… (Nabywca: imię i nazwisko lub pełna nazwa,

…………………………………………………………………

adres)

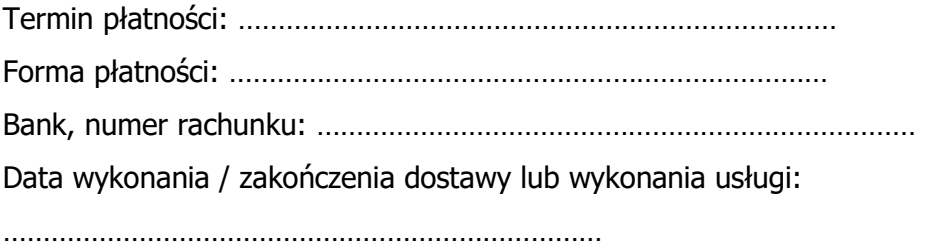

## Dane po korekcie

1. ………………………………………………………………… (nazwa/rodzaj towaru lub usługi) ………………………………………………………………… (symbol PKWiU) ………………………………………………………………… (j.m.) ………………………………………………………………… (liczba / ilość) ………………………………………………………………… (cena netto) ………………………………………………………………… (wartość netto) ………………………………………………………………… (stawka VAT) ………………………………………………………………… (kwota VAT) ………………………………………………………………… (wartość brutto)

## **Ill** in Ewi

Stawka / wartość netto / kwota VAT / wartość brutto

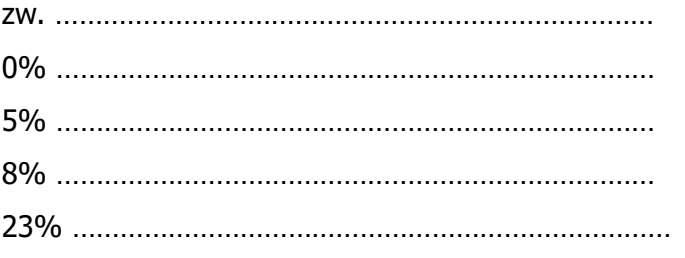

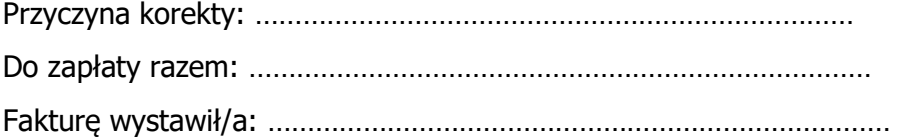